## **Centralisation de fichiers de logs par Syslog-ng**

Vous devez réaliser la structure suivante :

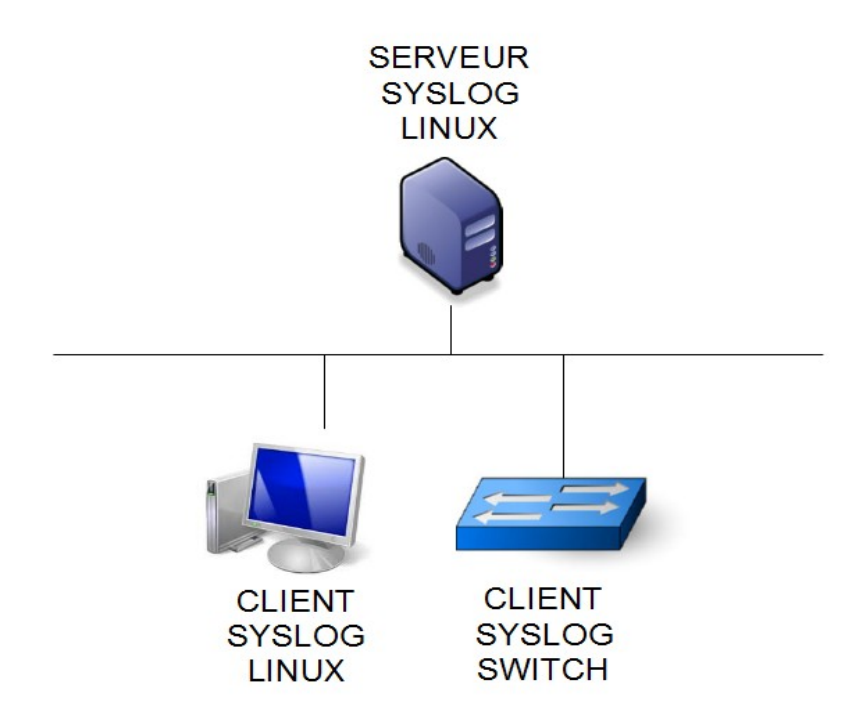

- *1. Créez les deux machines virtuelles Linux (srveur Syslog et cleint syslog)*
- *2. Configurez syslog-ng sur le client syslog Linux pour qu'il envoit tous ses messages vers le serveur syslog Linux. Faîtes de même pour le switch.*
- *3. Configurez votre serveur syslog pour qu'il récupère tous les messages syslog des deux clients. Tous les messages en provenance du client Linux seront enregistrés dans le fichier /root/clientlinux.log. Tous les messages en provenance du switch seront enregistrés dans le fichier /root/switch/log*
- *4. Rajoutez l'affichage de tous les messages d'authentification sur une console de votre serveur syslog*